VANCOUVER **HOLOCAUST EDUCATION CENTRE** 

## Revitalizing Access: The Journey of Bringing the VHEC's Legacy Collections Online

Amanda Alster, Caitlin Donaldson, Chase Nelson, and Shyla Seller

# Topics we can cover

- Collections development and donor relations
- Internal and external accessibility of our collections
- Digitization practices
- Labour and resources
- Ongoing development of a web-based collections website
- Anything else!

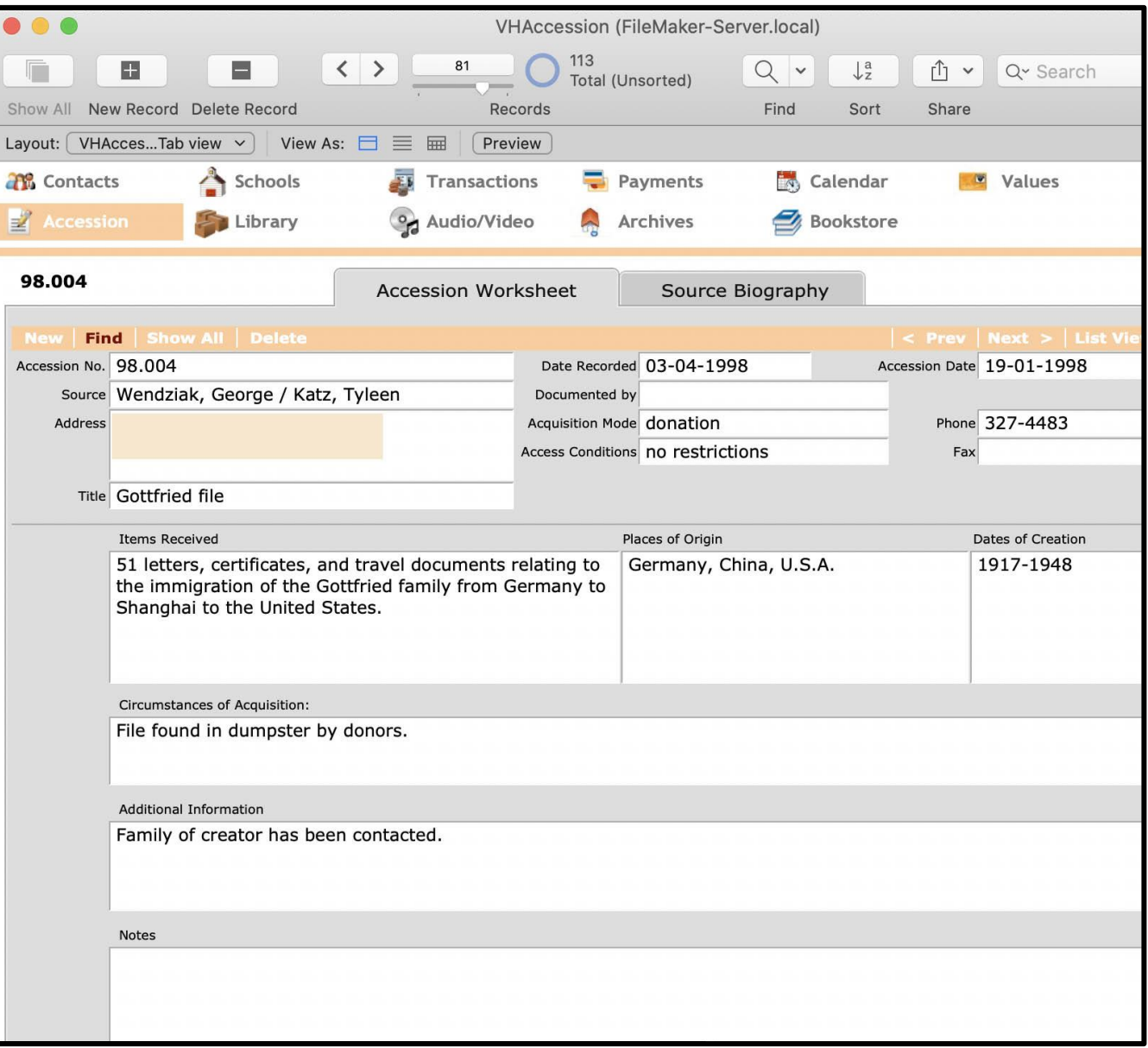

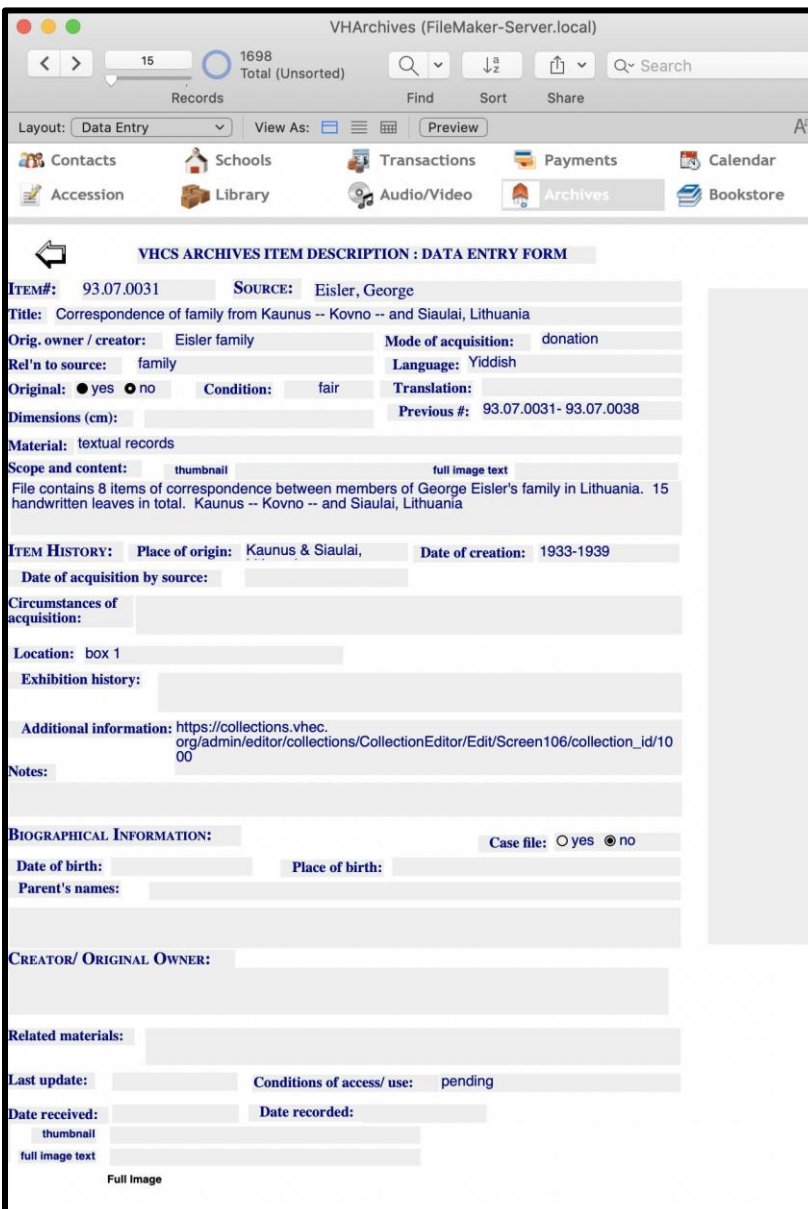

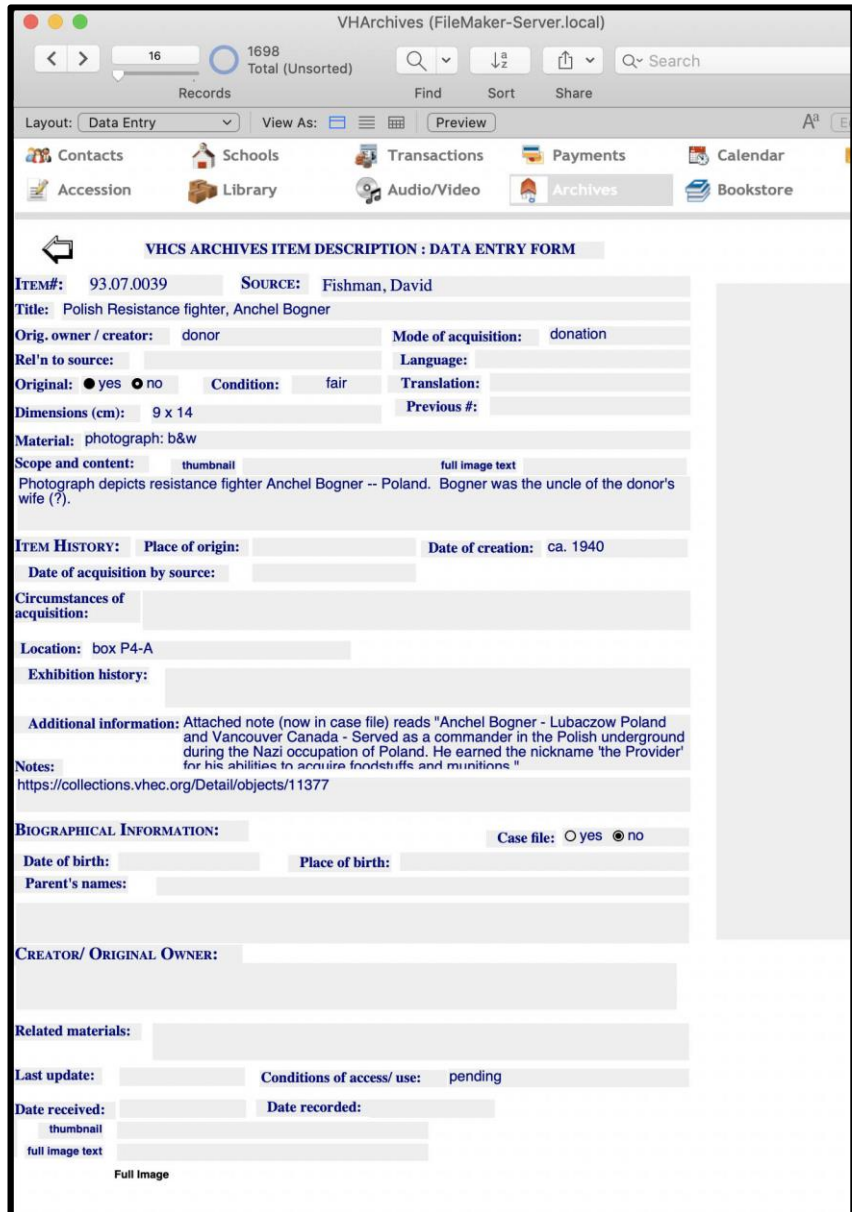

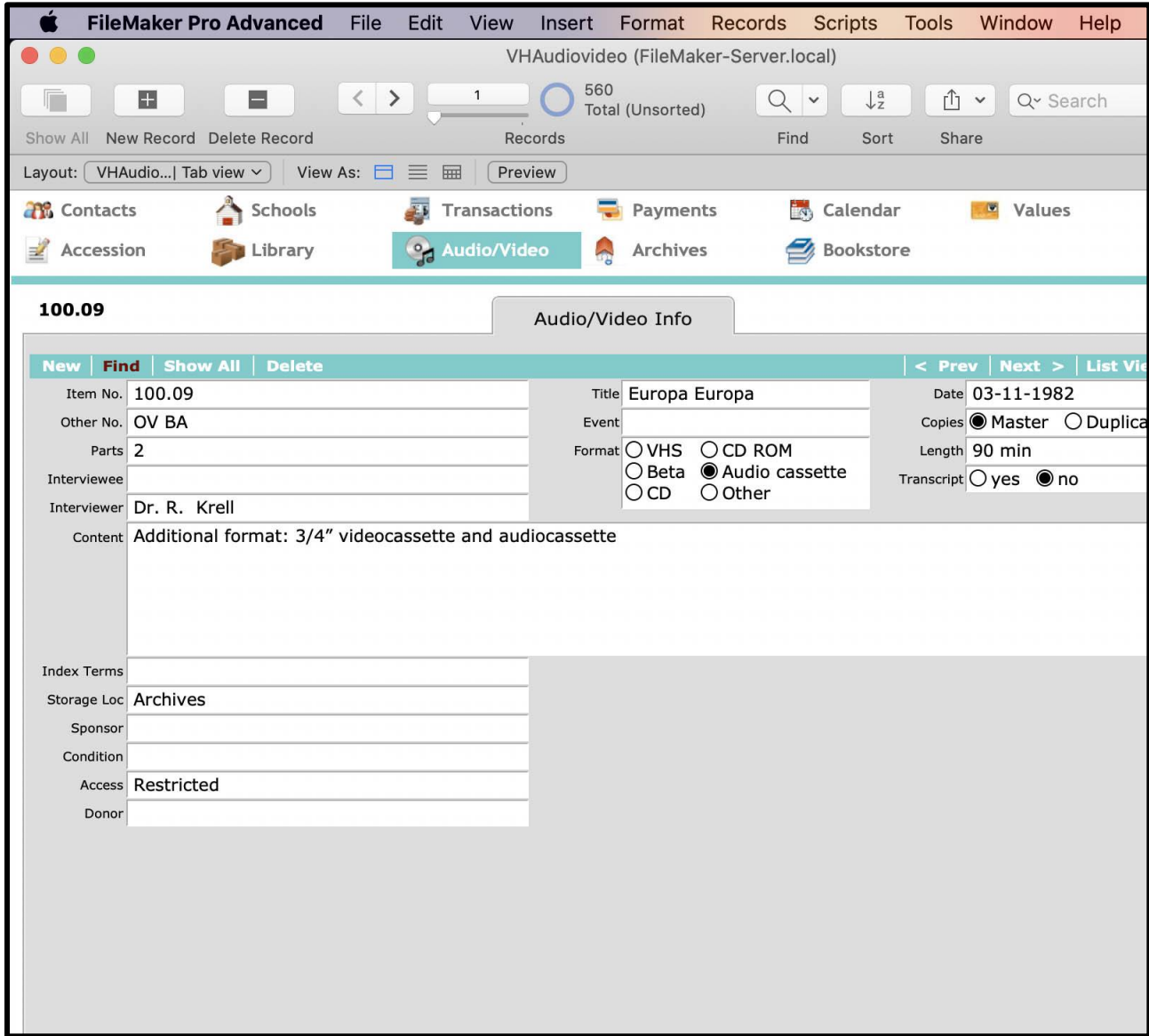

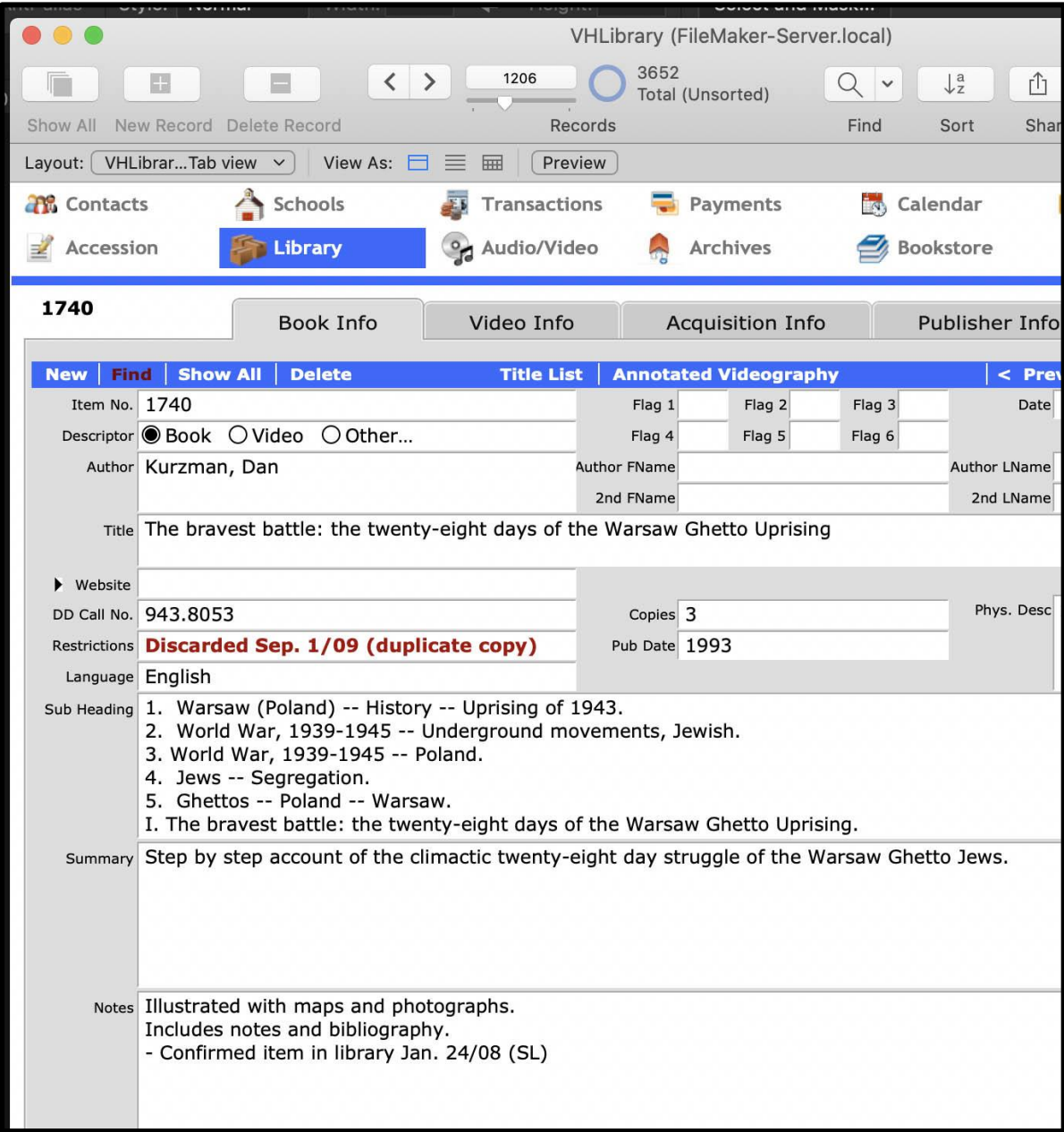

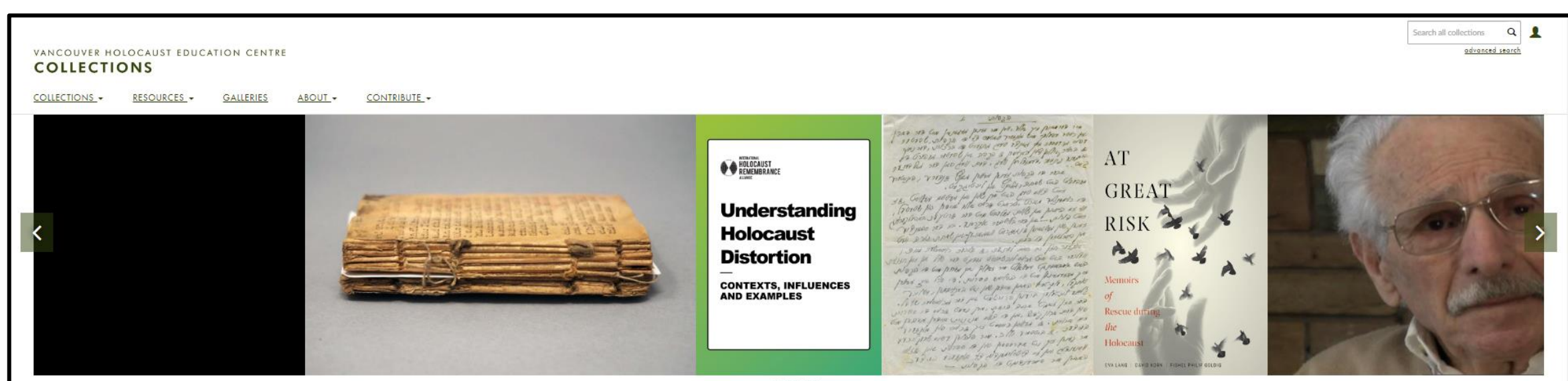

 $00000$ 

Explore Western Canada's largest collection of Holocaust-related artefacts, survivor testimonies, archival materials, books, films and educational resources through the Vancouver Holocaust Education Centre's online collect documentary evidence of the Holocaust and its effect on individuals, families and society.

The library, museum, archives and testimony collections were formally established when the Vancouver Holocaust Centre Society opened the VHEC in 1994, and have continued to grow ever since. Survivors and their families hav from private collectors, military veterans, community members and academics. Each item carries a unique Holocaust perspective.

Staff are continually adding catalogue records and digitizing items from the collection. Researchers are encouraged to contact the VHEC to inquire about its holdings and to access non-digitized materials described in this

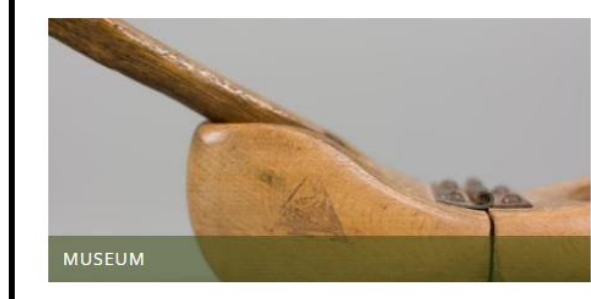

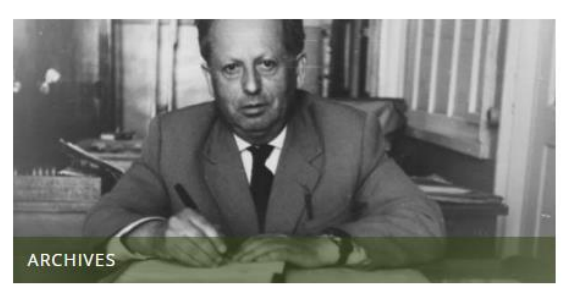

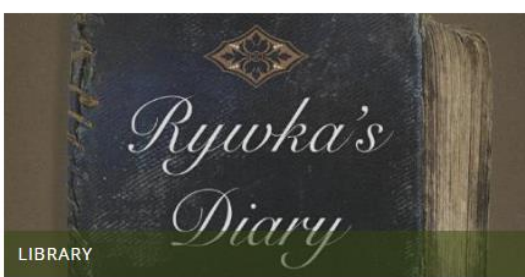

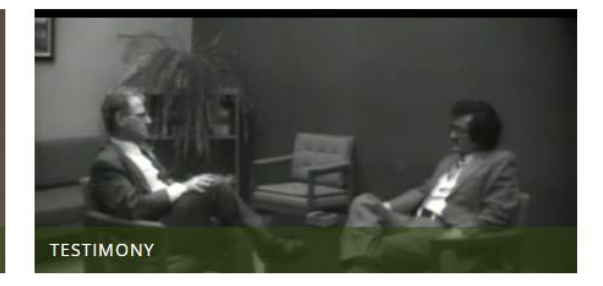

 $\ll$ 

BACK

**COLLECTIONS -**RESOURCES CALLERIES ABOUT -**CONTRIBUTE -**

Home > Archives > Dr. Dina Golovanevskaya fonds

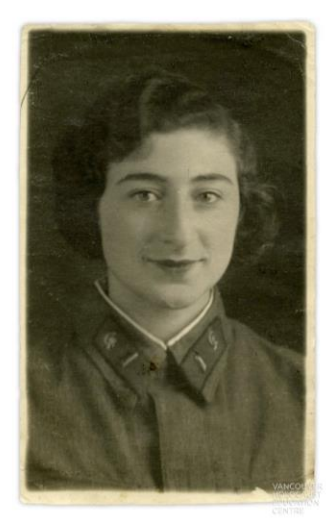

@ 上

93.07.0090\_r

#### **ACCESS POINTS**

**Military service Jewish organizations** Personal narratives  $more...$ 

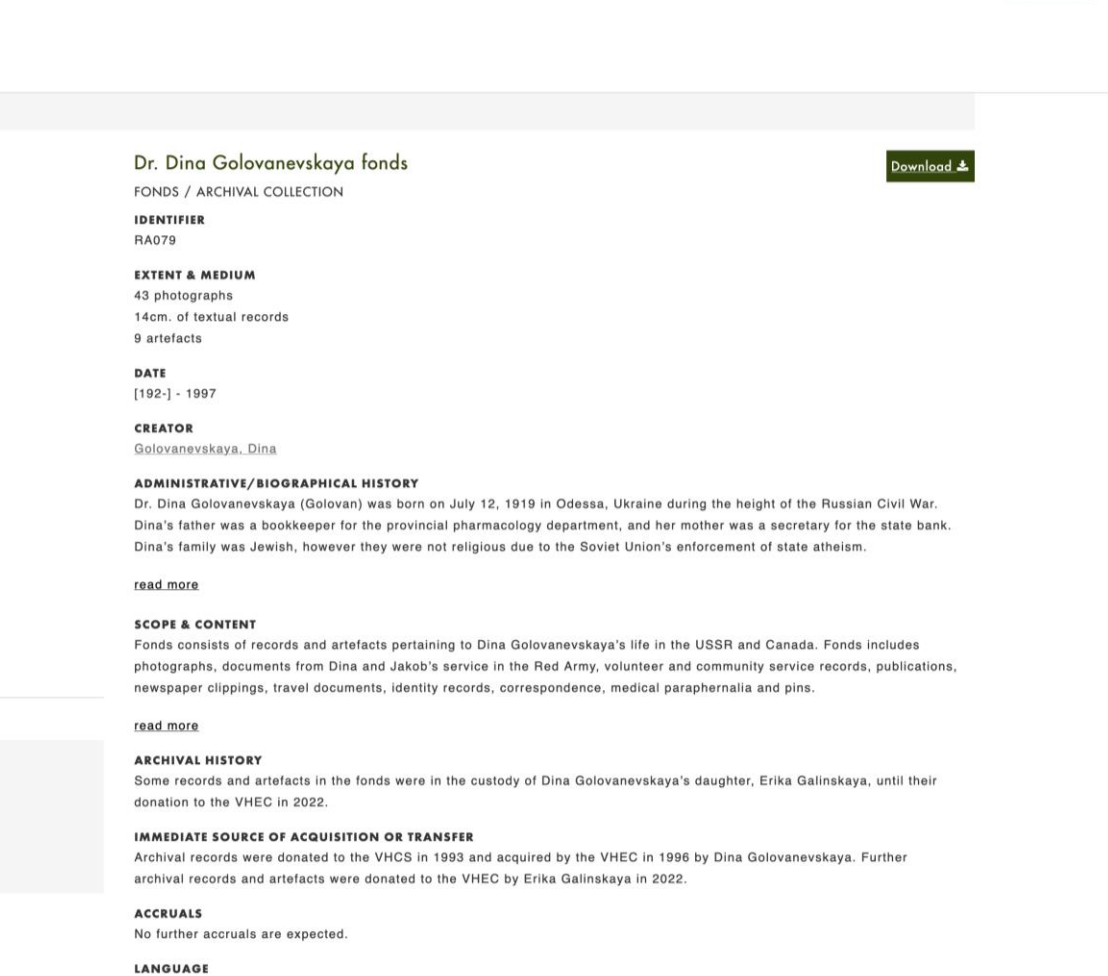

 $Q$ 

advanced search

Search all collections

Russian, English, French, Italian

To the Members of the B'Nai Brith Maccabee Lodge, On May 25 and 26, 1983, a group of six Alberta students and I were fortunate to be the guests of the B'liai Brith Lodge, and friends in Tansouver. We were not at the Vancouver Airport by Estelle Jacobson, Jan Colemanuard Dr. Michael Elterman. New Jacobaco and Mrs. Coleman cordially gave us a guided tour of Tancouver, even to antiafying the students' request for a Macdonald lunch. A visit to the Massus of Anthropology was brief, but entirely enjoyable. I hope to spand several hours there<br>sometime in the future. While Mark, Jan and I were discovering anthropology, Estelle's group almost stumbled upon a living lesson in human anatomy on a mearby beach. The highlight for me of the tour was definitely the unique visit to the synagogue. My interpretation of Gld Testament teaching regarding a synagogue was positively that  $\underline{1}$  would not be allowed to approach the ark, altar, or even the inner part of the sanctual flere again is proof that as our knowledge I thank the organizers for this opportunity. Six families had agreed to act as hosts, and soon the students were introduced Estelle mentioned that the Vancouver hosts were gratified by the trust our parents placed in them. We too were impressed by your openness and confidence in welcoming as as your guests. It is too easy to forget that human relationships are a "two-way" street. Our students were certainly nervous, yes, even courageous, but in every instance<br>they reported that they had enjoyed their evening with their host family. We hope that you enjoyed them equally. I know my hosts encountered my boundless curiosity, and I appreciated their willingness to share with me.<br>Thursday we were driven to the campus of the University of British Columbia for a

symposium on the Holocaust. I felt the films were well chosen, and I was impressed<br>with the dignity of the survivors. The hand-outs from the teachers' conference, which I attended at noon, are appreciated. I will discuss the aymposium and the materials with our superintendent. In my opinion, the symposium was well organized, effective and certainly demanding of head, heart, and conscience, for all present. The delicious barbeque at the Jacobson home was enly possible because the weather<br>had been "specially ordered" for our two day visit. Summine, friendly people,and good food concluded a satisfying exchange of ideas. Although I am sincerely serry<br>for the circumstances which peryetuated this trip, I cannot regret that at least a<br>serre of us reexperienced the fact that knowledge, based standing is basic to any degree of acceptance and peace. "Sod moves in a mysterious way His wonders to perform." I thank you, one and all. May God continue to bless us, each and everyone, as we learn to serve His more completely. Sincerely.

#### 2 自土

1996.057.016

#### **ACCESS POINTS**

Correspondence & communication **Students** Study & teaching

**CONDITIONS ON USE** Made available for purposes of research and education

#### CONDITIONS ON REPRODUCTION AND PUBLICATIONS

For permission to publish or otherwise reproduce, please contact the copyright holder and the VHEC.

[Thank-you letter from Lorna Tink] PREVIOUS TITLE: KEEGSTRA STUDENTS' VISIT TO HOLOCAUST SYMPOSIUM.

**ARCHIVAL ITEM** 

**RESOURCE TYPE** 

Documents

**DATE OF CREATION** [after 26 May 1983]

**GENRE** Correspondence & Philatelic Materials

**IDENTIFIER** 1996.057.016

**ARCHIVAL HISTORY** Previous number: 96.057.001

**IMMEDIATE SOURCE OF ACQUISITION OR TRANSFER** Donated to the VHCS by Estelle Jacobson in 1984.

**LOCATION IN COLLECTION** Eckville student visit collection > Textual records series

**EXTENT & MEDIUM** 1 textual record : 1 leaf

#### **SCOPE & CONTENT**

Item is a typewritten thank-you letter to members of the B'nai Brith Maccabee Lodge from Lorna Tink, Jim Keegstra's replacement as social studies teacher and the chaperone of students visiting Vancouver from Eckville, Alberta. Tink thanks the lodge for organizing the trip and describes her and her students' two-day visit to Vancouver.

NEXT

**CAPTION, SIGNATURES AND INSCRIPTIONS** Letter is signed by Lorna Tink on the recto.

**LANGUAGE** English

PERMALINK https://collections.vhec.org/Detail/objects/11438

[Thank-you letter from Lorna Tink]. [after May 26, 1983]. Eckville student visit collection,

1996.057.016. https://collections.vhec.org/Detail/objects/11438

COLLECTIONS -RESOURCES -**GALLERIES** ABOUT -

Home > Archives > [Holocaust denial sticker]

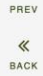

 $\left\langle \right\rangle$ 

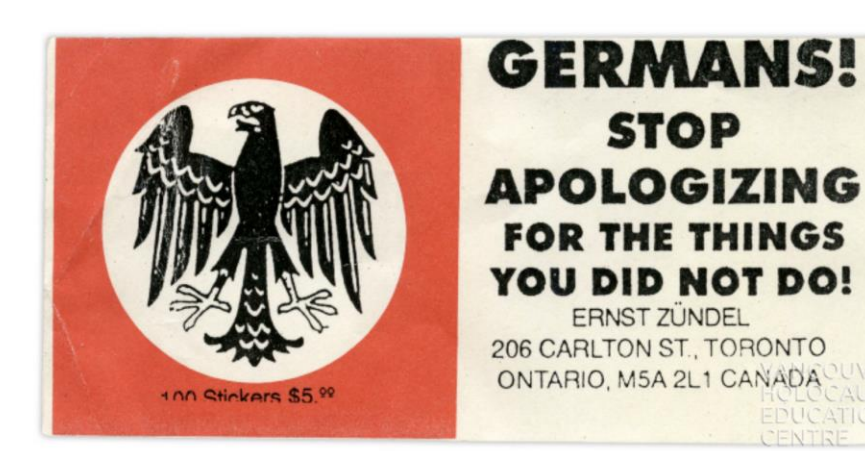

**CONTRIBUTE +** 

#### ◎ ■ 土

1996.029.009

#### **ACCESS POINTS**

Antisemitic rhetoric & literature Holocaust denial

**CONDITIONS ON USE** Made available for purposes of research and education only.

CONDITIONS ON REPRODUCTION AND PUBLICATIONS For permission to publish or otherwise reproduce, please contact the VHEC.

### ARCHIVAL ITEM

**RESOURCE TYPE** Documents

[Holocaust denial sticker]

DATE OF CREATION 17 Oct. 1994

**DATE NOTE** Date supplied from the date the sticker was provided to the VHCS.

**GENRE** Publications & Ephemera

**IDENTIFIER** 1996.029.009

**ARCHIVAL HISTORY** Previous number: 96.029.005

**IMMEDIATE SOURCE OF ACQUISITION OR TRANSFER** Transferred to collection from VHCS institutional records in 1996.

**LOCATION IN COLLECTION** White nationalist and antisemitic propaganda collection

**EXTENT & MEDIUM** 1 sticker: 5 x 10.5 cm.

#### **SCOPE & CONTENT**

Item is a Holocaust denial sticker created by Ernst Zündel. The sticker reads: "Germans! Stop apologizing for the things you did not do!" The sticker includes Zündel's mailing address and an illustration of the German Reichsadler ("Imperial Eagle"). According to a note that accompanies the item, the sticker was obtained from a woman on a bus, likely in Vancouver, BC.

 $Q$ 

advanced search

Search all collections

#### LANGUAGE

English

PHYSICAL CHARACTERISTICS AND TECHNICAL REQUIREMENTS Adhesive has worn off.

#### PERMALINK

https://collections.vhec.org/Detail/objects/12387

VHEC. [Holocaust denial sticker], October 17, 1994. White nationalist and antisemitic propaganda collection, 1996.029.009. https://collections.vhec.org/Detail/objects/12387

RESOURCES -

 $\ll$ BACK

**COLLECTIONS -**

ABOUT -

**CONTRIBUTE -**

**GALLERIES** 

Home > Archives > Professor Shia Moser fonds > Student testimony

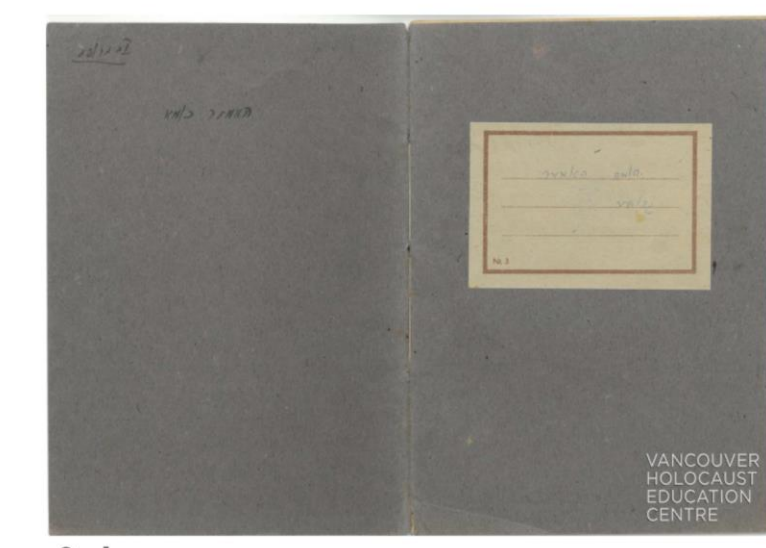

#### $Q \perp$

1993.037.026\_cover

#### **ACCESS POINTS**

**Students** Orphanage

#### Student testimony

**SERIES** 

**IDENTIFIER** RA060-2

**TITLE NOTE** Title based on contents of the series.

**EXTENT & MEDIUM** 3.25 cm of textual records

**DATE** [Sep. 1945-1946]

#### **CREATOR**

Moser, Shia

#### **SCOPE & CONTENT**

Series consists of five notebooks and one leaf of paper documenting the Holocaust testimonies of nine students from the Peterswald Kinderheim in current-day Pieszyce, Poland. The testimonies document the Holocaust experiences of Pinchas Zayonts, Mendl Tchenke, Rivka Weinberg, Alla Oppenheim, Musia Vechter, Dvora Dulman, Helman Basia, read more

Search all collections

Q

advanced search

#### **LANGUAGE**

Yiddish

#### **NOTE**

Translations note: Translations are stored with the items, where available. Some translations of songs and poems can be found in the donor file for Shia Moser. These translations have not been associated with a specific item.

Source of information: Item-level descriptions were supplied and enhanced from legacy FileMaker Pro catalogue records.

#### **SYSTEM OF ARRANGEMENT**

Items are arranged in chronological order.

**RIGHTS** 

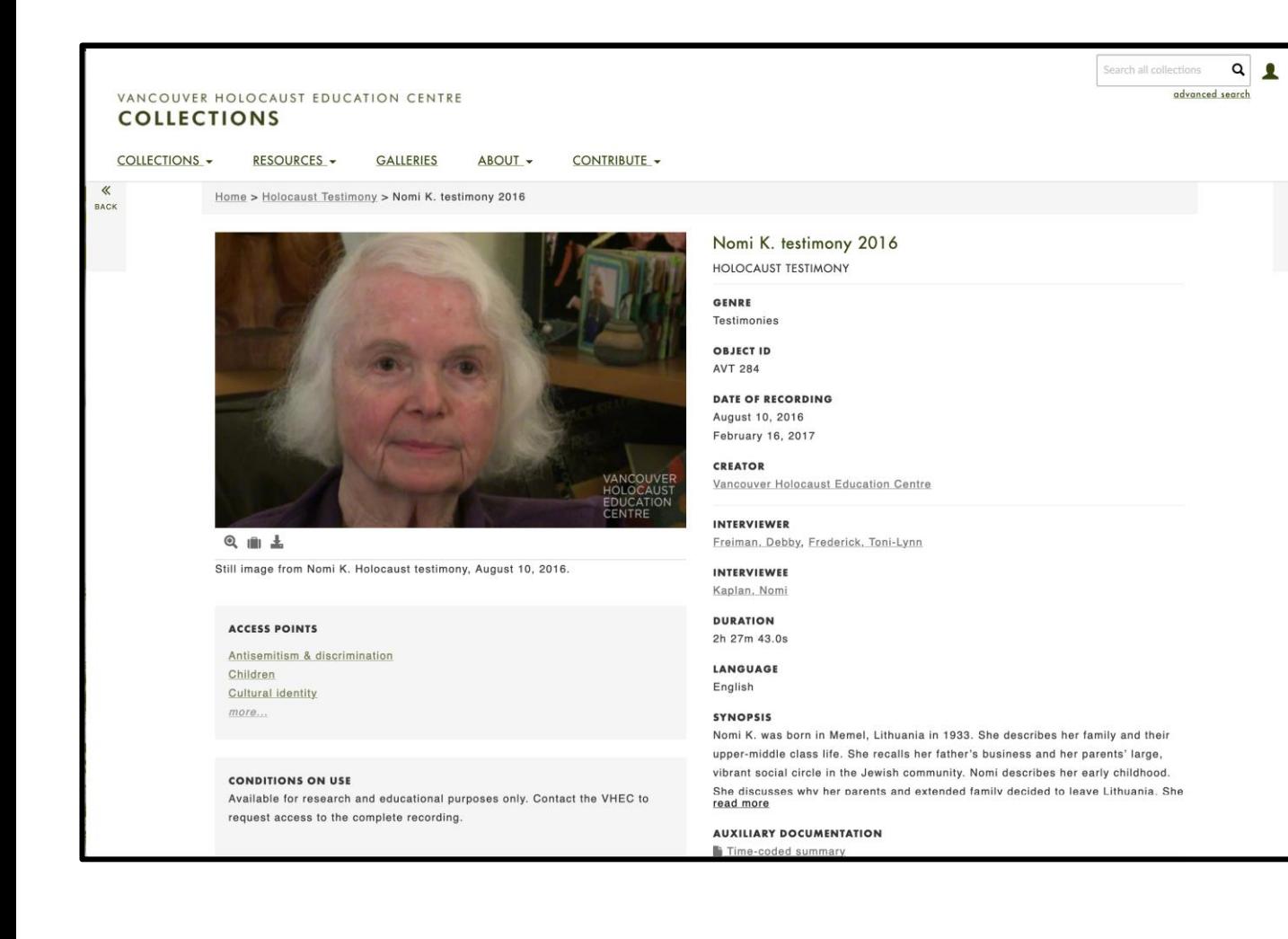

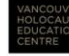

COLLECTIONS.VHEC.ORG | 50-950 WEST 41ST AVENUE, VANCOUVER, V5Z 2N7

05:57 WHAT LANGUAGE DID YOU SPEAK AT HOME?

NK spoke German with everybody except her grandparents with whom she spoke Yiddish. She knew no Lithuanian.

06:22 DESCRIBE YOUR DAILY LIFE BEFORE THE WAR?

When NK was very young, she spent most of her time with nannies. NK describes it as difficult as they were very strict. Once they started moving in the late '30s, NK was with her parents all the time.

WAS THERE A LARGE JEWISH COMMUNITY IN YOUR TOWN?

NK doesn't recall if it was a large community, but all their friends were Jewish. The nannies were not Jewish.

[VIDEO AND AUDIO CUT OUT]

07:47 WHAT DO YOU REMEMBER ABOUT YOUR FATHER'S WORK?

He enjoyed his work.

08:00 DID YOUR MOTHER WORK?

NK's mother had fun. She knew a lot of people and they would go to coffee houses to socialize. She learned about photography but never did it professionally in Lithuania. NK has a lot of pictures of her family taken by professional photographers.

10:00 WAS IT COMMON AMONG YOUR FRIENDS TO HAVE NANNIES?

Everybody had nannies. NK had a friend, Felix Fogelman [NV], that she would visit often. She went to a pre-kindergarten.

*In Focus: The Holocaust through the VHEC Collection* relied heavily on the new description and digitization work to find materials for display!

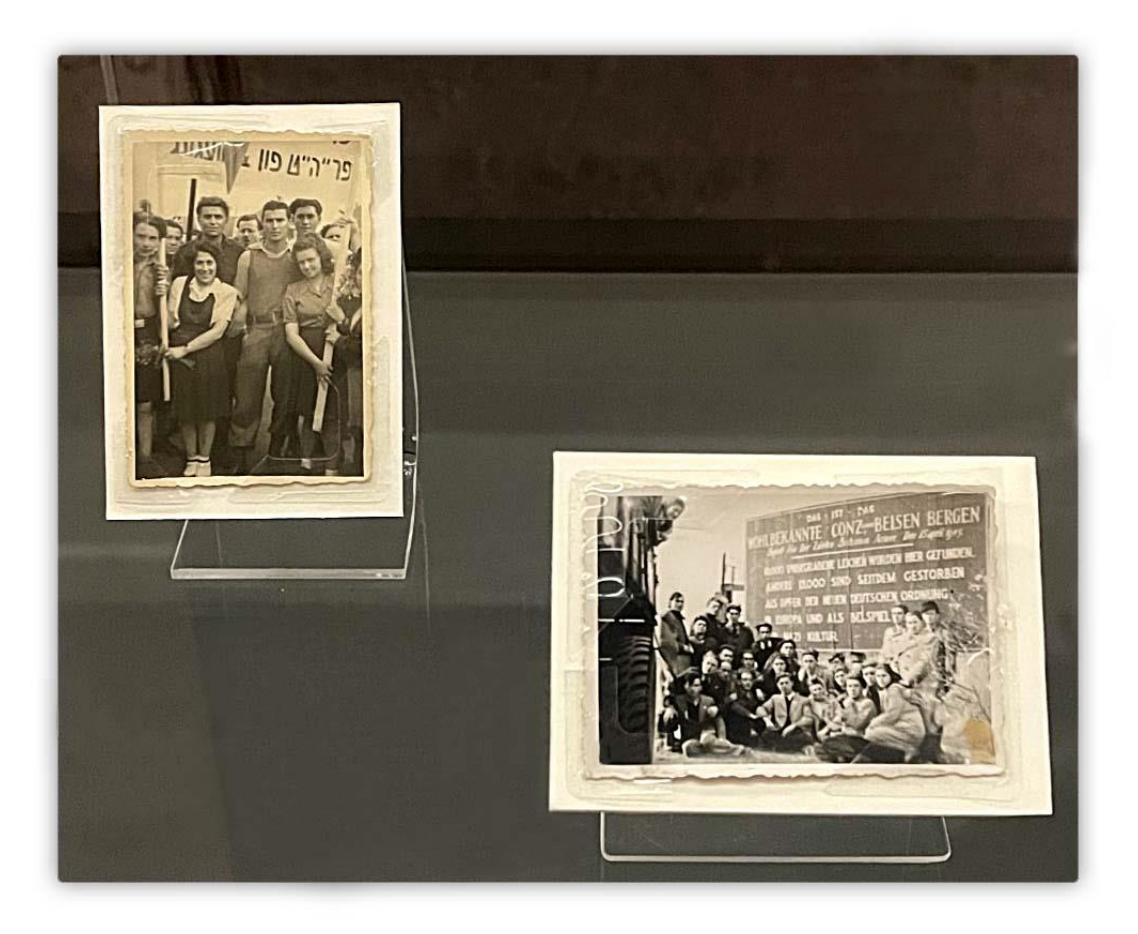

Two photographs currently on display at the VHEC. On the left, Klara Forrai is pictured at a demonstration at Bergen-Belsen. On the right, a group photograph with David Feldman in the back row, second from the left, in front of the camp's gate.

## Improving digitization workflow

## Server and storage guidelines

- Access copies
- Masters

## Implementing consistent **post-processing** procedures

- Isolating item from scanner background and adding white background that matches CA or simple grey background
- Straightening text (better OCR)
- Sharpening
- Slight drop-shadow

## Creating a Photoshop **Action** Set

- Quicker post-processing time
- Creates consistent outcome

Batch converting TIFF files to JPEG for access copies using **Adobe Image Processor**

Documentation of guidelines and procedures

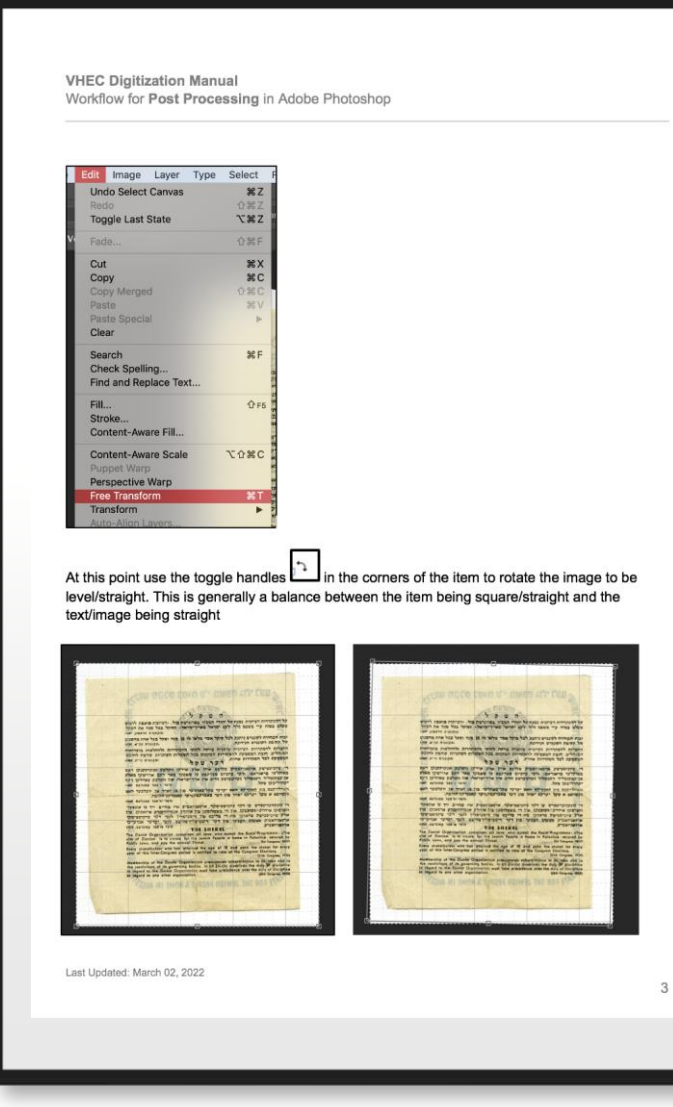

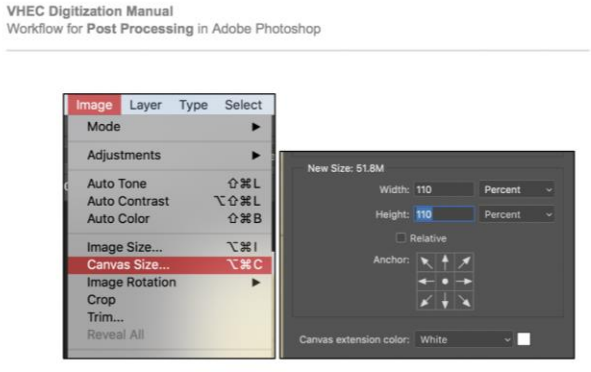

Next the item will need to be isolated from the background of the scanner

There are a number of tools that can be used to isolate the item from the background. In this document, the Quick Selection Tool will be used. The Quick Selection tool is found on the side toolbar shown below

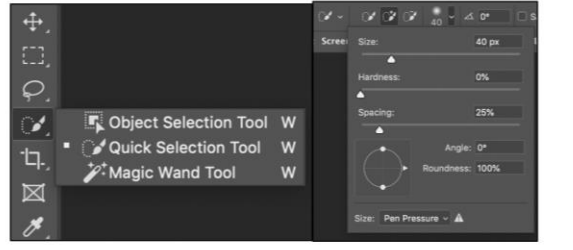

• The QS tool works like a paint brush where you 'paint' the area that you want to select. Like the brush tool, the radius or size of the brush can be adjusted to get finer detail or larger areas. The size can be controlled with the drop-down menu or with the Open and Close square brackets.

Last Updated: March 02, 2022

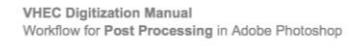

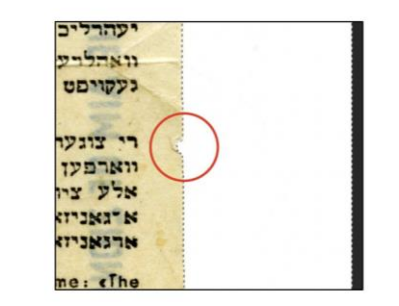

Next the selection needs to be refined

• The selection needs to be expanded by going to the Select drop-down menu and choosing Modify - Expand

• Set the expand to somewhere between 2 and 5 pixels. Hit OK

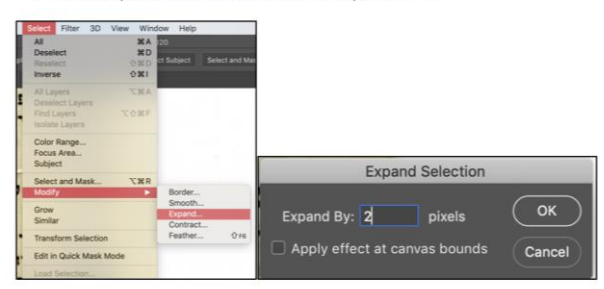

• Next the selection is smoothed. Select - Modify - Smooth. Generally best to smooth no more than 2 pixels. More and the corners of the selection start to round.

 $\overline{7}$ 

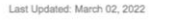

5

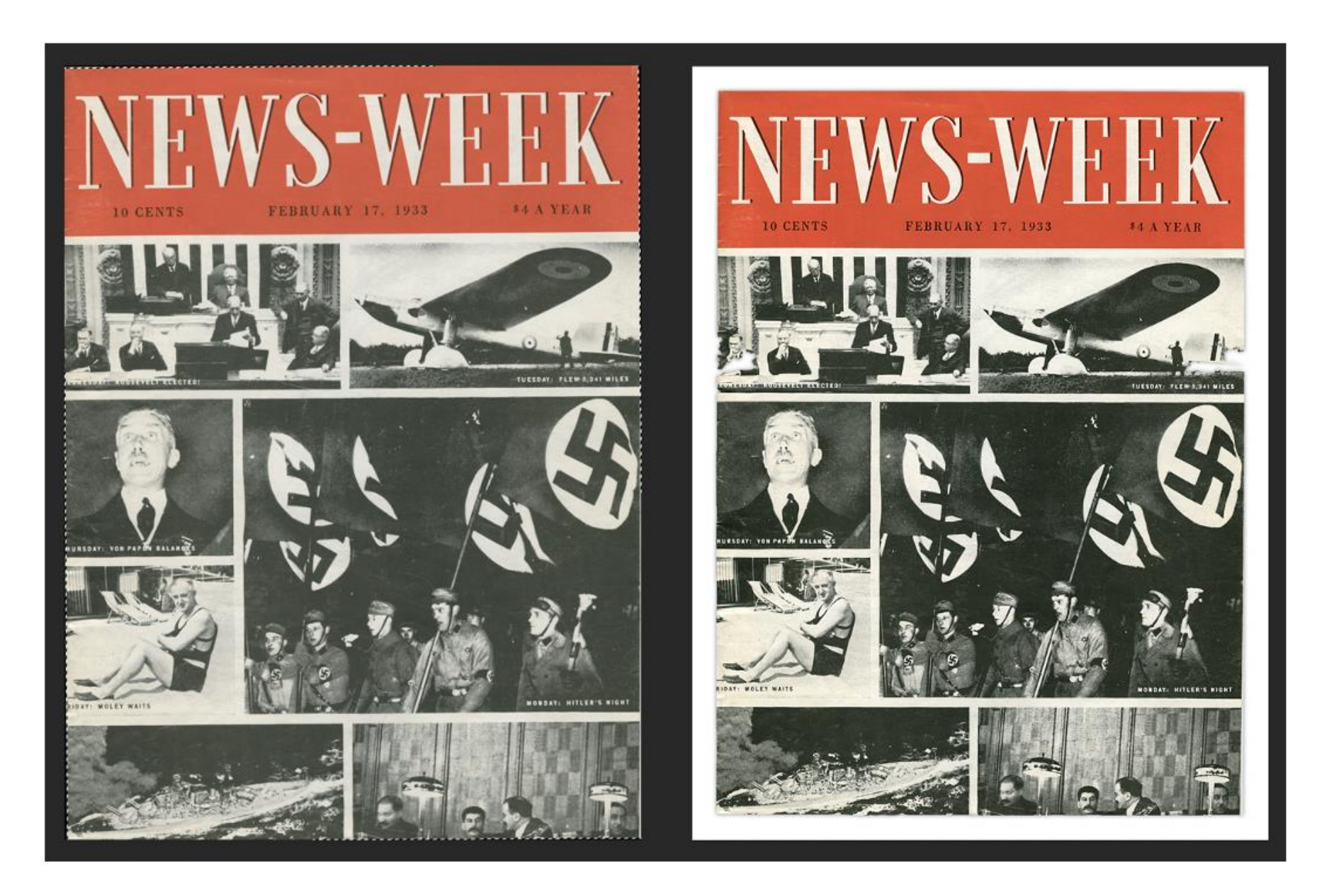

ne miejsce i zabrał mnie do domu. Był to domek jednorodzinny na Pradze, przy którym snajdowska się wytwórnia piwa miszniszociemnego', whasnpid pana Morysons, a takes stajnia se strychem. No więc ja pracowałam jako skunGop, nawet dostawałam peneję , pan Moryson wałstawa mi w Astuszu kennkertę. Po tygodniu przyszedł Beniamin Komar, ktory sostał ulokowany na strychu nad stajnią i ja tam a manositam jedzenie. Wie mieł żadnych dokumentów, a i wygląd nie był odpowiedni. Po dwoch miesiącach moją osobą zainteresował się jakiś agent a sasiddstwa, mówiąc, że "napewno jest do Żydówka, bo nie wygląda na służącą". Musiałam zmienie miejsce pobytu, ale to jest już inna historia. Natomiest Beniamin Komar wraz z panem Morysonem wykopali piwnicę pod wytworenią piwa i tam przebywał Beniamin ad do wyzwolenia Pragż przez Armię Radziecką. Miał w tej piwnicy radio i massynkę elektryczną, na niej gotował sobie produktx,które przekazywała Leoksdick Morysonk, małżonka Igancego Morysona. Wchodził tylko późnym wieczorem, w pełnej ciemności na powietrze, żeby ito troche odetchnao. The przedstawia się uzuprłałenie do artykuju w "Słowie Żydowskim". -

 $3.5$ 

 $\Rightarrow$ 

I ja rounież cieszy się z kontaktów z Państwem i mam nadzieje, że będą one trwałe. Ateraz prosby pod ddresem pana Leona Komara, oczywiście, jest to Państwu nie sprawia kłopotu. Otóż w Anglii przed wybuchem wojny przebywał = prawdopódobnie uniwersytecie lub politechnice w Londynie Anatol Karp ur. ok. 1920-22 r, syn najlepszej przyjaciótki mojej Matki - Estefy Karp z domu Gepner, siontry znanego w Warszawie kupca zmłaznogamx Aelaza, a w czasie okupacji - wiceprezesa Gminy Żydowskiej w Warszawie, który zachowywał się niezwykle przykolcie. Amatel Karp mieszkał przy Russel Square 6 w Londynie. Ja po wyzwoleniu napisałam pod ten mdres, ale bez rezultatu.Jego Matka, zdajuc sobie sprawę z tego, co ją i jej nęża ozeka w Treblize lince, powiedziała mi: "Marysiu, jak spotkasz Tolka, to poweisdz mu, kety pomácik naszá émiercz..".Może pan Leon Komar jakimá przypadkiem mentknabsisbxbxbx zetknał się z tym Anatolem Karpem, może coś O nim system. Nigdy me nie inadomn, a suick wine dy low suit in maty to reaism vani beds women in

ne miejsce i zabraż mnie do domu. Był to domek jednorodzinny na Pradze, przy którym znajdowała się wytwórnia piwa cimmniagociemnego , własność pana Morysona, a także stajnia ze strychem. No więc ja pracowałam jako służący, nawet dostawałam peneję, pan Moryson załatimi mi w Ratuszu konnkertę. Po tygodniu przyszedł Beniemin Komer, ktory został ulokowany ma strychu nad stajnią i ja tam je sanosiłam jedzenie. Wie miaż żadnych dokumentów, a i wygląd nie byż odpowiedni. Po dwoch miesiącach moją osobą zainteresował się jakiś agent z sąsiedztwa, mówiąc, że "napewno jest śo Żydówka, bo nie wygląda na ałużącą". Musiałam zmienić miejsce pobytu, ale to jest jus inna hiatoria. Natomiast Beniamin Komar wraz z panem Morysonem wykopali piwnicę pod wytwórenią piwa i tam przebywał Beniamin aż do  $-5.50$ wyzwolenia Praga przez Armię Radziecką. Miał w tej piwnicy radio i maszynkę elektryczną, na niej gotował sobie produktx, które przekazywała Leoksdaik Morysona, małżonka Igancego Morysona. W chodził tylko późnym wieczorem, w pełnej ciemności na powietrze,żeby kto ર્ટ કે trochą odetchnąc. Tak przedstawia się uzupełnienie do artykuju w "Skowie Żydowskim". -

 $\overline{\phantom{a}}$ 

 $H_{\text{c}}$ 

I ja rownied cieszę się z kontaktów z Państwem i mam nadzieję, że będą one trwałe. Ateraz prośby pod ddresem pana Leona Komara; oczymiście, jedt to Państwu nie sprawia kłopotu. Otóż w Anglii przed wybuchen wojny przebywał ze prawdopódobnie uniwersytecie lub poli-', technice w Londynie Anatol Karp ur. ok. 1920-22 r, syn najlepszej przyjaciółki mojej Matki - Estery Karp z domu Gepner, siostry znanego w Warszawie kupca zmłazmogamx żelaza, a w czasie okupacji - wiceprezesa Gminy Żydowskiej w Warszawie, który zachowywał się niezwykle przyżódoicie. Anatol Karp mieszkał przy Russel Square 6 w Londynie. Ja po wyzwoleniu napisałam pod ten adres, ale bez rezultatu.Jego Matka, zdając sobie sprawę z tego, co ją i jej nęża czeka w Trebkizz lince, powiedziała mi: "Warysiu, jak spotkasz Tolka, to powejedz mu, żeby pomśędł naszą śmiercz.. ".Może pan Laon Komar jakimś przypadkiem zezbkhąbziączbijn zetknął się z tym Anatolem Karpem, może coś 0 min stysset. Nipoly nic nie wiedome) a fusiet nieuwoły.<br>Obrasnie się maty la kaisłym vlai bods wodięcnie sa jakywoł-

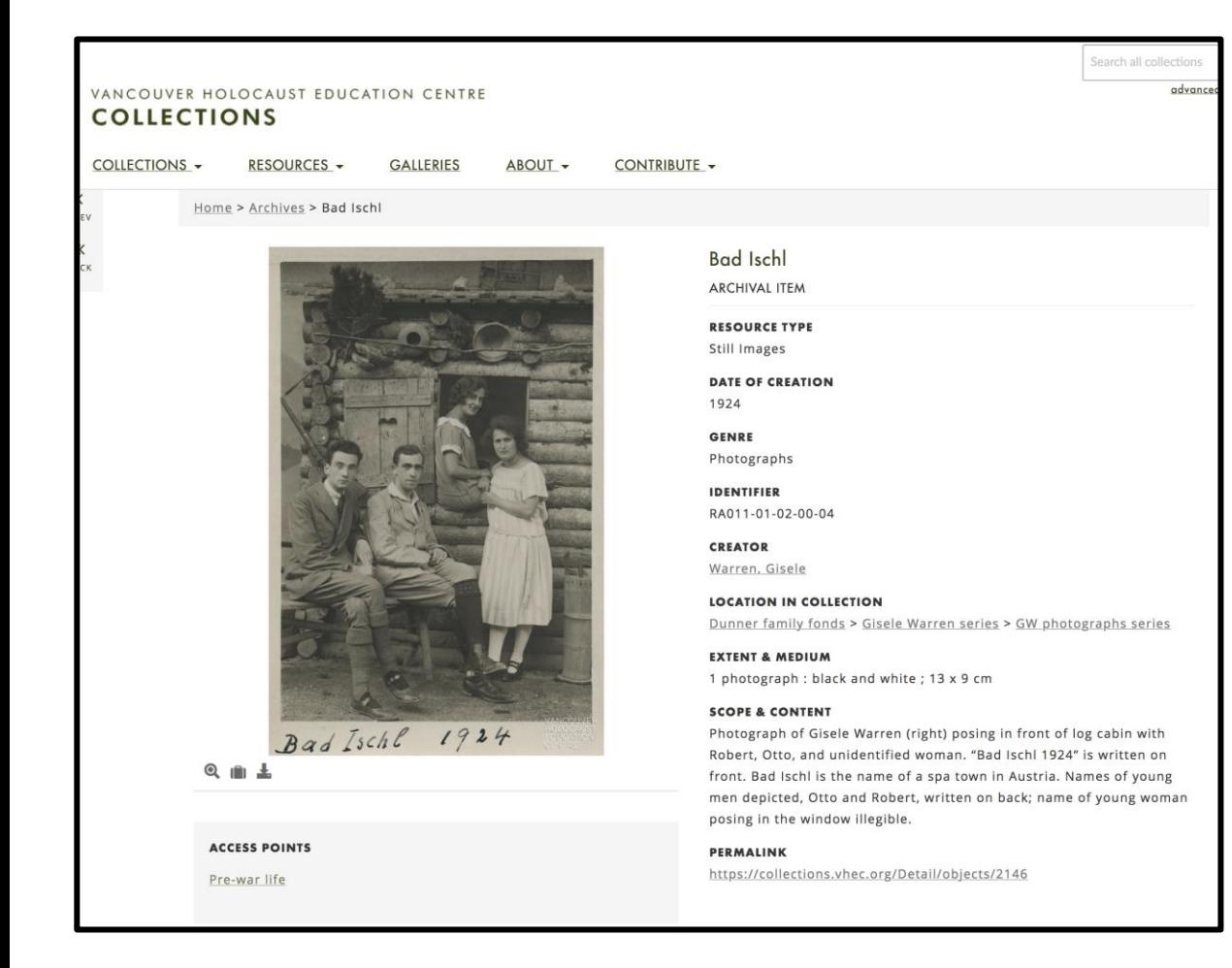

COLLECTIONS -RESOURCES -**GALLERIES** ABOUT -CONTRIBUTE -

Home > Archives > Bad Ischl

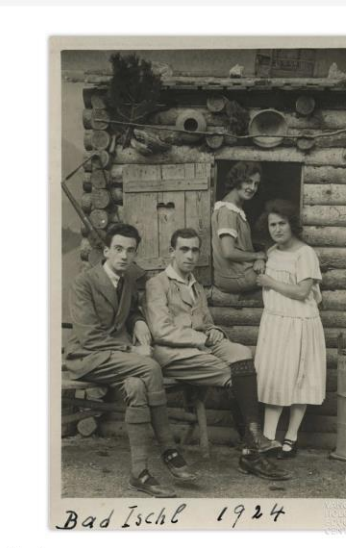

#### ◎ ■ 土

2016.011.003

**ACCESS POINTS** 

Pre-war life

**Bad Ischl** ARCHIVAL ITEM **RESOURCE TYPE** Still Images **DATE OF CREATION GENRE** Photographs **IDENTIFIER** 2016.011.003 **CREATOR** Warren, Gisele **LOCATION IN COLLECTION** Dunner family fonds > Gisele Warren series > GW photographs series **EXTENT & MEDIUM** 1 photograph : black and white ; 13 x 9 cm **SCOPE & CONTENT** 

Search all colle

advar

Photograph of Gisele Warren (right) posing in front of log cabin with Robert, Otto, and unidentified woman. "Bad Ischl 1924" is written on front. Bad Ischl is the name of a spa town in Austria. Names of young men depicted, Otto and Robert, written on back; name of young woman posing in the window illegible.

#### PERMALINK

1924

https://collections.vhec.org/Detail/objects/2146

### **Converting scanned page to Searchable Image**

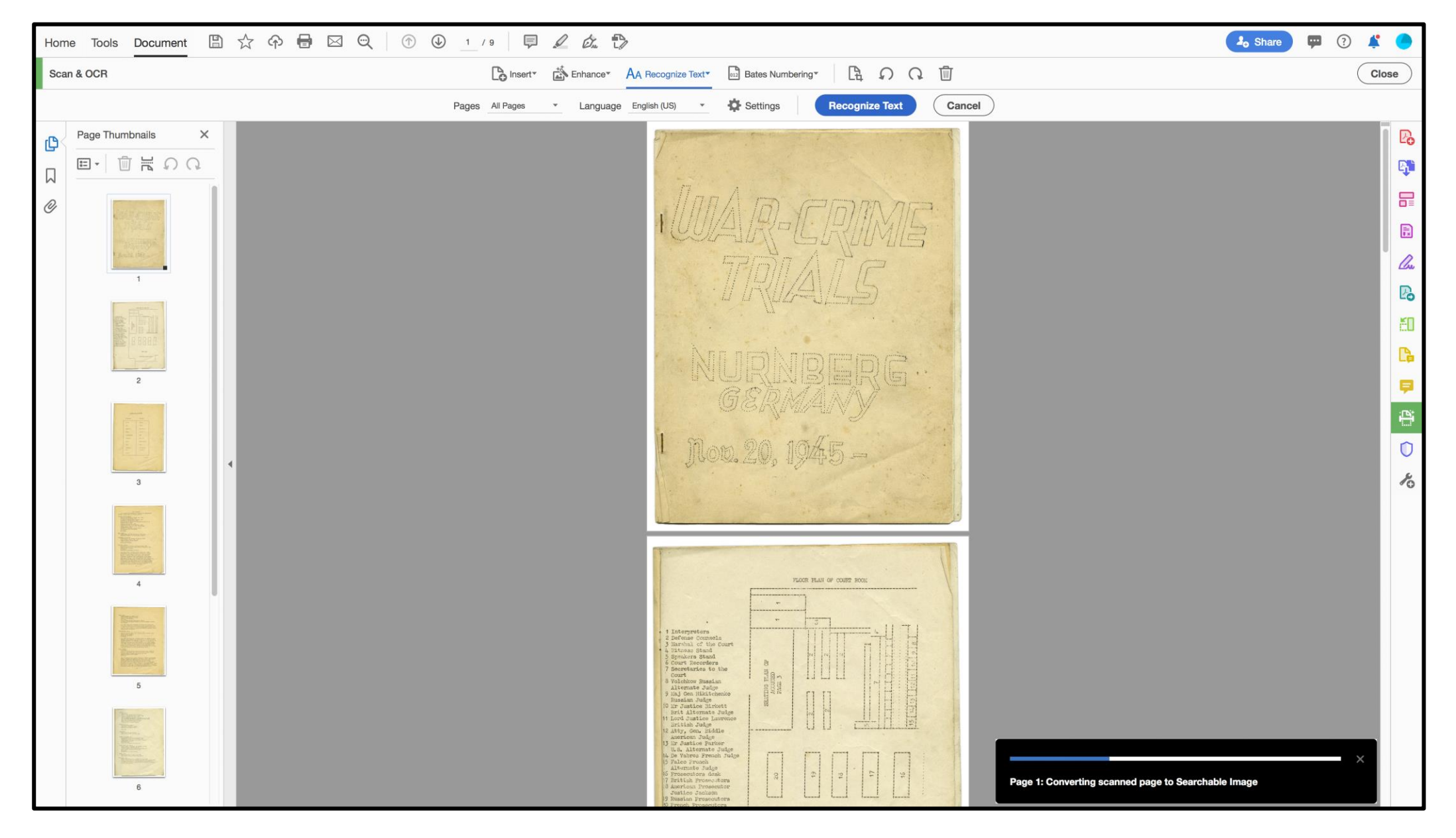

Running OCR in Adobe (We would scan multi-page items as TIFF files, do post-processing edits, combine<br>pages as PDF, and then run OCR before uploading to Collective Access). Item<br>is: https://collections.vhec.org/Detail/obje

## Considerations for the front end:

- Re-arranging certain fields
- Prioritizing the "Scope and Content" and "Description" fields to be moved to the top of the page
- Adding hover notes for title notes and date notes
- Renaming fields i.e., "Access Points" to "Subjects Topical"
- Hyperlinking "Genre" and "Resource Type"

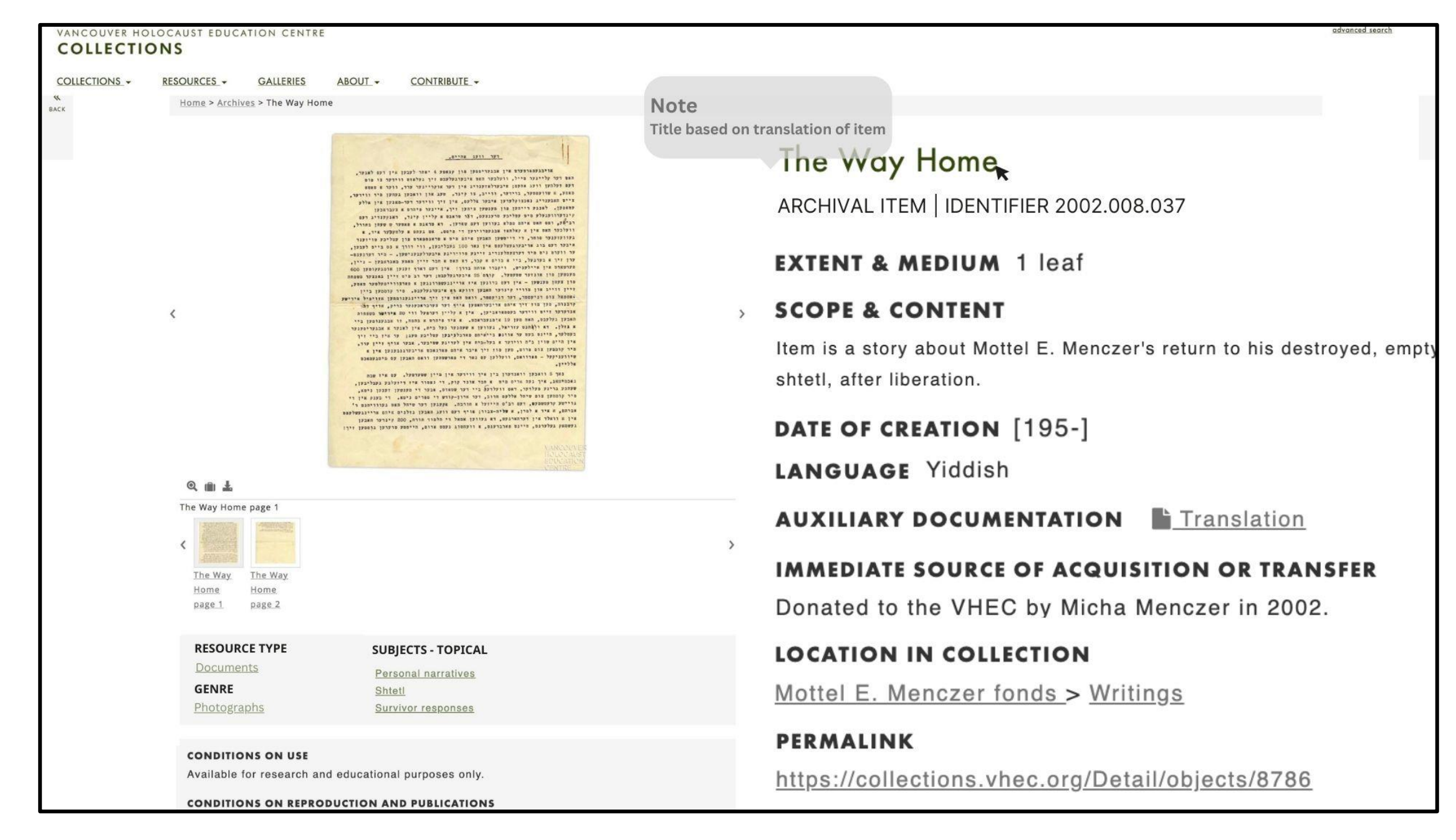